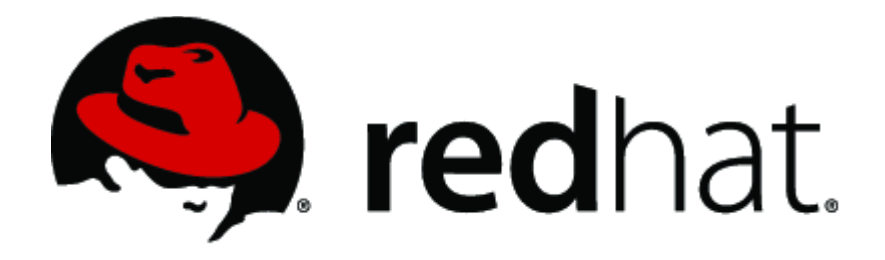

### **Red Hat Enterprise Linux 6.6 OpenSSH Server Cryptographic Module v3.0**

# **FIPS 140-2 Security Policy**

## **Version 3.2**

**Last Update: 2015-09-11**

### **Contents**

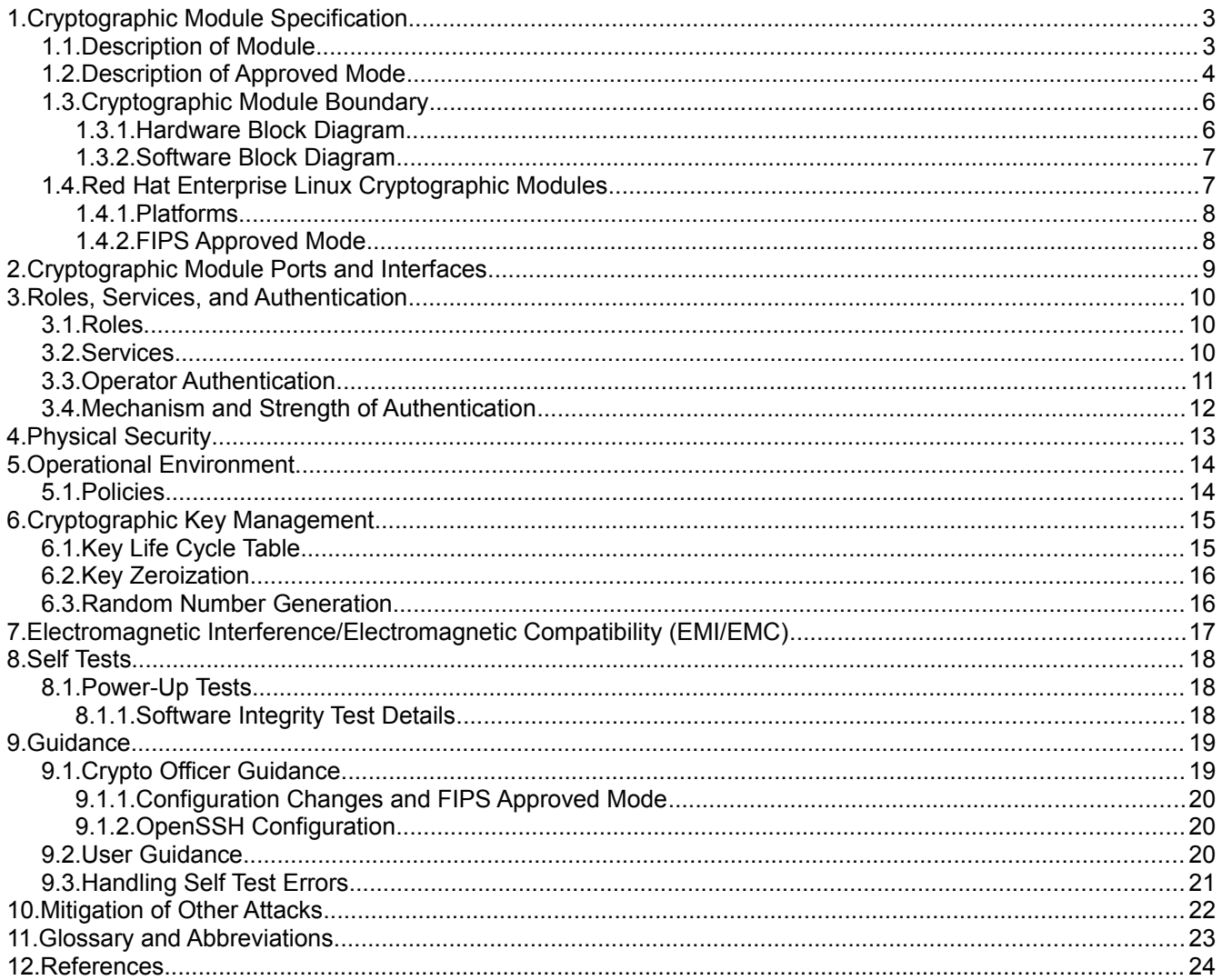

### **1. Cryptographic Module Specification**

This document is the non-proprietary security policy for the Red Hat Enterprise Linux 6.6 OpenSSH Server Cryptographic Module, and was prepared as part of the requirements for conformance to the Federal Information Processing Standard (FIPS) 140-2, Level 1.

The following section describes the module and how it complies with the FIPS 140-2 standard in each of the required areas.

### **1.1. Description of Module**

The Red Hat Enterprise Linux 6.6 OpenSSH Server Cryptographic Module is a software only, security level 1 cryptographic module, running on a multi-chip standalone platform. The module supplies cryptographic support for the SSH protocol in the Red Hat Enterprise Linux user space. All components of the module will be provided with the software outlined below.

The following table shows the overview of the security level for each of the eleven sections of the validation.

| <b>Security Component</b>                 | <b>FIPS 140-2 Security Level</b> |  |  |  |
|-------------------------------------------|----------------------------------|--|--|--|
| Cryptographic Module Specification        |                                  |  |  |  |
| Cryptographic Module Ports and Interfaces |                                  |  |  |  |
| Roles, Services and Authentication        |                                  |  |  |  |
| <b>Finite State Model</b>                 |                                  |  |  |  |
| <b>Physical Security</b>                  | N/A                              |  |  |  |
| <b>Operational Environment</b>            | 1                                |  |  |  |
| Cryptographic Key Management              | 1                                |  |  |  |
| <b>EMI/EMC</b>                            |                                  |  |  |  |
| <b>Self Tests</b>                         |                                  |  |  |  |
| Design Assurance                          |                                  |  |  |  |
| Mitigation of Other Attacks               |                                  |  |  |  |

Table 1. Security Level of the Module

The Module's logical cryptographic boundary are the shared library files and their integrity check HMAC files. As the Module is a software, the Module's physical cryptographic boundary is considered as the enclosure of the computer system which the Module runs on.

This cryptographic module combines a vertical stack of Linux components intended to limit the external interface each separate component may provide. The list of components and the cryptographic boundary of the composite module is defined as follows:

- Red Hat Enterprise Linux 6.6 OpenSSH Server Cryptographic Module with the version of the OpenSSH server RPM file of 5.3p1-104.el6\_6.1.
- The configuration of the FIPS mode is provided by the dracut-fips package with the version of the RPM file of 004-356.el6\_6.1.
- The bound module of OpenSSL with FIPS 140-2 Certificate #2441.
- The contents of the fipscheck RPM package (version 1.2.0-9.el6).

• The contents of the fipscheck-lib RPM package (version 1.2.0-9.el6).

The OpenSSH server RPM package of the Module includes the binary files, integrity check HMAC files, Man Pages and the OpenSSL Engines provided by the standard OpenSSL shared library. Any application other than the OpenSSH server application delivered with the aforementioned OpenSSH RPM packet is not part of the Module, and therefore they must not be used when operating the Module in FIPS Approved mode.

The files comprising the module are the following:

- /usr/sbin/sshd
- /usr/sbin/.sshd.hmac
- /usr/bin/fipscheck
- /usr/bin/.fipscheck.hmac
- /lib64/libfipscheck.so.1.1.0
- /lib64/.libfipscheck.so.1.1.0.hmac
- Files of the bound module of OpenSSL as specified by the OpenSSL Security Policy

The dracut-fips RPM package is only used for configuring the operating environment to be in FIPS mode. The code in this RPM package is not active when the Module is installed and in operational state, and it does not provide any services to users interacting with the Module. Thus, the code in the dracut-fips RPM package is out of FIPS 140-2 validation scope.

The Module has been tested in the following configurations:

- 32-bit x86\_64 with AES-NI
- 32-bit x86\_64 without AES-NI
- 64-bit x86\_64 with AES-NI
- 64-bit x86\_64 without AES-NI

The Module has been tested on the following multi-chip standalone platforms:

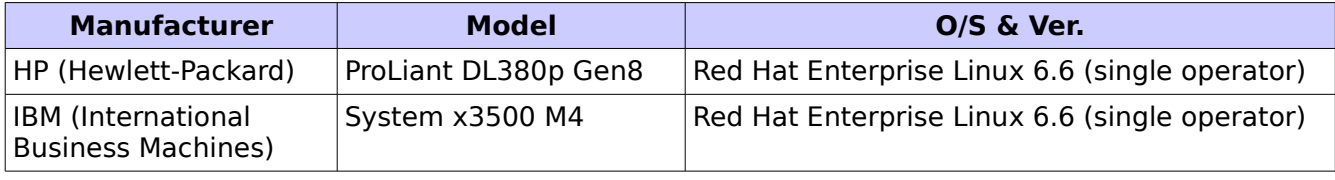

Table 2. Tested Platforms

To operate the Module, the operating system must be restricted to a single operator mode of operation. (This should not be confused with single user mode which is runlevel 1 on RHEL. This refers to processes having access to the same cryptographic instance which RHEL ensures this cannot happen by the memory management hardware.)

### <span id="page-3-0"></span>**1.2. Description of Approved Mode**

When in FIPS 140-2 approved mode, the contents of the file /proc/sys/crypto/fips enabled will be '1'.

The Module verifies the integrity of the runtime executable using a HMAC-SHA-256 digest computed at build time. If the digests matched, the power-up self-test is then performed. If the power-up self-test is successful, the FIPS\_mode flag is set to TRUE and the Module is in FIPS

Approved mode.

The Module supports the following FIPS 140-2 Approved algorithms in FIPS Approved mode:

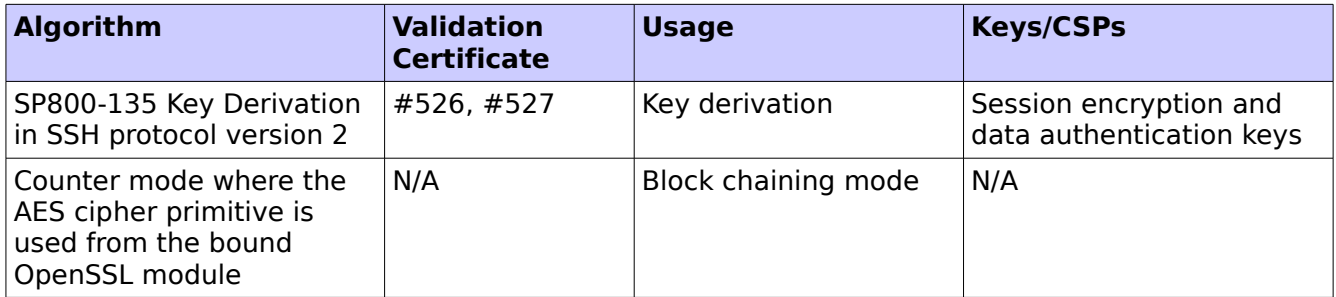

Table 3. Approved Algorithms

In Approved mode the Module will support the following Approved functions/protocols provided by the bound OpenSSL module – the CAVS certificate numbers for the respective ciphers are provided with the Security Policy document of the OpenSSL FIPS module.

- Triple-DES
- AES, which is implemented in software and also with AES-NI, but only one of these implementations is enabled when the module is loaded
- DRBG (SP800-90A)
- SHA-1, SHA-224, SHA-256, SHA-384, SHA-512: SHS
- HMAC-SHA-1, HMAC-SHA-224, HMAC-SHA-256, HMAC-SHA-384, HMAC-SHA-512: HMAC
- RSA
- DSA
- ECDSA
- Diffie-Hellman
- EC Diffie-Hellman

In non-Approved mode the Module supports the following non-FIPS 140-2 Approved algorithms provided by the bound OpenSSL module, which shall not be used in the FIPS Approved mode.

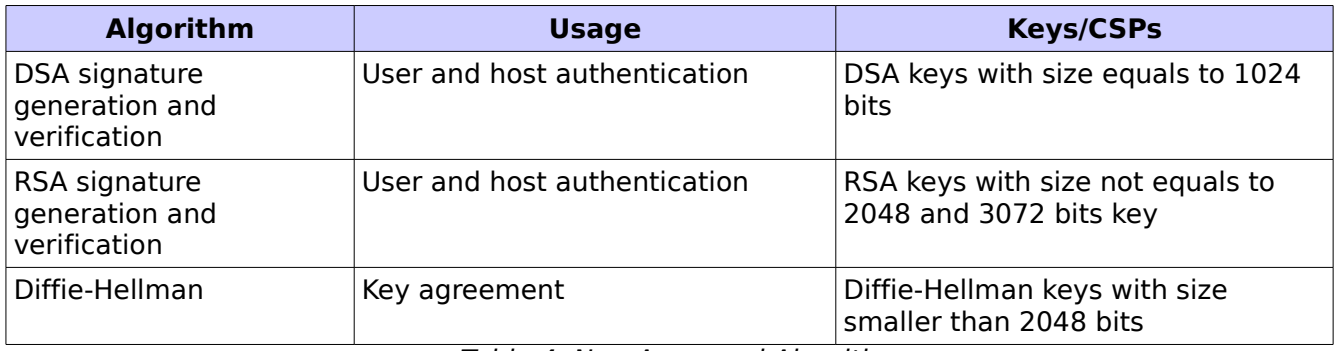

Table 4. Non-Approved Algorithms

The module disables other non-approved functions offered by the bound OpenSSL module as specified by the OpenSSL Security Policy. Neither a user nor a crypto officer can use those nonapproved functions offered by OpenSSL.

Note: The Red Hat Enterprise Linux 6.6 OpenSSH Server Cryptographic Module will use the Red Hat

Enterprise Linux 6.6 OpenSSL Module (FIPS 140-2 Certificate #2441) for standard cryptographic operations and will require that a copy of a FIPS 140-2 level 1 validated version of Red Hat Enterprise Linux 6.6 OpenSSL Module be installed on the system for the Red Hat Enterprise Linux 6.6 OpenSSH Server Cryptographic Module to operate in a validated mode.

The integrity check is performed by the Red Hat Enterprise Linux OpenSSL module as used by the utility application of fipscheck using HMAC-SHA-256. The CAVS certificate numbers of the cipher implementation are provided with the Security Policy document of the OpenSSL FIPS module.

CAVEAT (obtained from the bound OpenSSL module):

1) The module generates cryptographic keys whose strengths are modified by available entropy.

#### **1.3. Cryptographic Module Boundary**

The physical module boundary is the surface of the case of the test platform. The logical module boundary is depicted in the software block diagram.

#### Power Interface Data I/O Interface **Physical Boundary** oe oo" Power **CLK/RAM** Ethernet Supply Optical **Disk** e a a  $\circ\bullet\circ\bullet$ **FLASH** O **ROM** ō CPU and Hard o **System Control Disk DRAM** Floppy  $000$ o es **Disk**  $\overline{\mathbf{c}}$ ိ o CSP Storage Data In  $\bullet$ Data Out Display o Command In Ō Status Out  $\bullet$ Keyboard

#### **1.3.1. Hardware Block Diagram**

Figure 1. Hardware Block Diagram

© 2015 Red Hat / atsec information security. This document can be reproduced and distributed only whole and intact, including this copyright notice.

#### **1.3.2. Software Block Diagram**

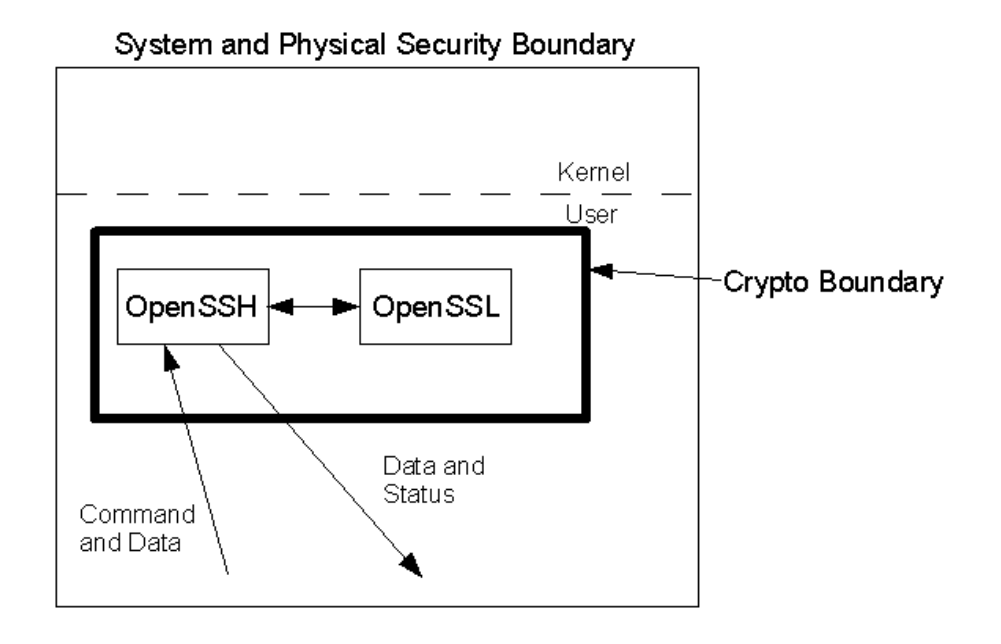

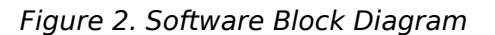

#### **1.4. Red Hat Enterprise Linux Cryptographic Modules**

A set of kernel cryptographic libraries, services and user level cryptographic applications are validated at FIPS 140-2 level 1, providing a secure foundation for vendor use in developing dependent services, applications, and even purpose built appliances that may be FIPS 140-2 validated.

This section is informative to the reader to reference other cryptographic services of Red Hat Enterprise Linux. Only the software listed in section 1.2 is subject to the FIPS 140-2 validation.

The CMVP makes no statement as to the correct operation of the module or the security strengths of the generated keys when supported if the specific operational environment is not listed on the validation certificate.

The FIPS 140-2 validation is performed at Security Level 1, on software only modules that do not make any claims about the hardware enclosure. This allows vendors to develop their own modules using these basic cryptographic modules and validate the new modules at a higher FIPS 140-2 security level.

The following cryptographic modules are included in RHEL:

- Kernel Crypto API a software only cryptographic module that provides general-purpose cryptographic services to the remainder of the Linux kernel
- Disk Volume Encryption provides disk management and transparent partial or full disk encryption. Partial disk encryption encrypts only one or more partitions, leaving at least one partition as plaintext.

- Libgcrypt- supplies general cryptographic support for the Red Hat Enterprise Linux user space
- OpenSSL a software library supporting FIPS 140-2-approved cryptographic algorithms for general use by vendors
- OpenSSH-Server supplies cryptographic support for the SSH protocol
- OpenSSH-Client supplies cryptographic support for the SSH protocol
- Openswan provides the IKE protocol version 1 key agreement services required for IPSec

#### **1.4.1. Platforms**

The validation was performed on a 64-bit system, which are capable of executing both 32 and 64 bit code concurrently. According to FIPS 140-2 IG G.5, the CMVP allows vendor porting and recompilation of a validated module to similar platforms without involving code changes. Although vendor may affirm the correct operation of the ported module on other platforms, the CMVP makes no statement as to the correct operation of the module or the security strengths of the generated keys when so ported.

#### **1.4.2. FIPS Approved Mode**

Any vendor-provided FIPS validated cryptographic modules and services that use the RHEL underlying services to provide cryptographic functionality must use the RHEL services in their approved mode. The approved mode ensures that FIPS required self tests are executed and that ciphers are restricted to those that have been FIPS 140-2 validated by independent testing.

The kernel services (Kernel Crypto API) must be in FIPS approved mode as many services rely on these underlying services for their cryptographic capabilities. See the Kernel Crypto API Security Policy for instructions.

If dm-crypt is used to encrypt a disk or partition, particularly when other modules store cryptographic keys or other CSPs (critical security parameters) there, it must be in FIPS approved mode as described in the dm-crypt Security Policy.

If the kernel is in the approved mode, the remaining RHEL6.2 FIPS services (libgcrypt, OpenSSL, Openswan, OpenSSH) start up in the approved mode by default. (Note that Openswan uses NSS for its cryptographic operations which must explicitly be put into the approved mode with the modutil command.)

The approved mode for a module becomes effective as soon as the module power on self-tests complete successfully and the module loads into memory. Self-tests and integrity tests triggered in RHEL at start-up or on the first invocation of the crypto module:

- Kernel: during boot, before dm-crypt becomes available via dracut
- User space: before the user space module is available to the caller (i.e., for libraries during the initialization call, for applications: at load time).

See each module security policy for descriptions of self tests performed by each module and descriptions of how self test errors are reported for each module.

### **2. Cryptographic Module Ports and Interfaces**

As a software-only module, the logical interfaces are of the most importance. For the purpose of the FIPS 140-2 validation, the logical interfaces of the software-only module can be mapped to the external physical ports of the hardware platform on which it runs as shown in the table below.

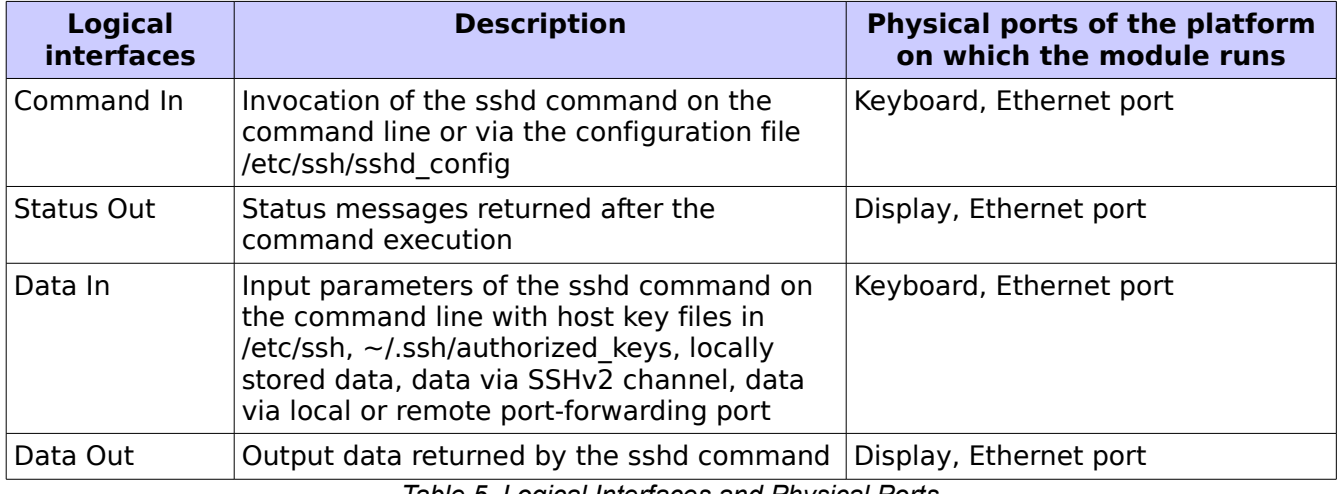

*Table 5. Logical Interfaces and Physical Ports*

### **3. Roles, Services, and Authentication**

This section defines the roles, services, and authentication mechanisms and methods with respect to the applicable FIPS 140-2 requirements.

#### **3.1. Roles**

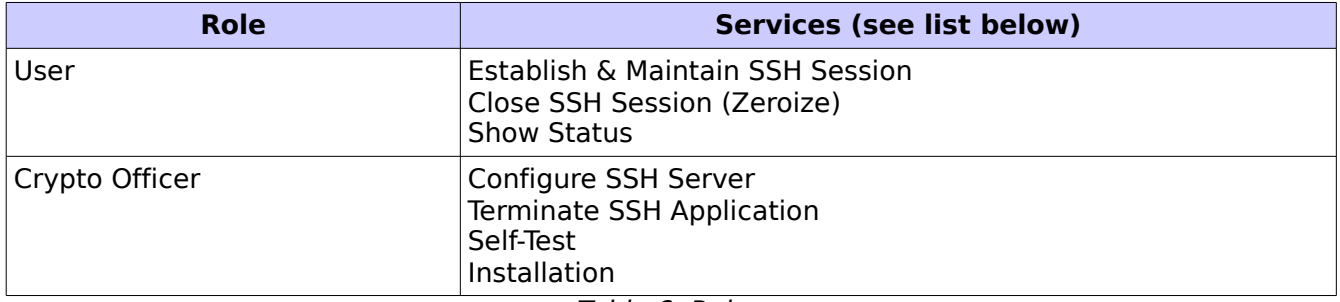

Table 6. Roles

### **3.2. Services**

The module supports services that are available to users in the various roles. All of the services are described in detail in the module's user documentation. The following table shows the services available to the various roles and the access to cryptographic keys and CSPs resulting from services.

The list of algorithms supported by the module is given in section [1.2.](#page-3-0)

- **R** The item is read or referenced by the service.
- **W** The item is written or updated by the service.
- Z The persistent item is zeroized by the service.

All of the ciphers are from the Red Hat Enterprise Linux 6.6 OpenSSL Module validated cryptographic module. The Red Hat Enterprise Linux 6.6 OpenSSH Server Cryptographic Module performs SSH v2 functions only, and passes all cryptographic operations to Red Hat Enterprise Linux OpenSSL Cryptographic Module.

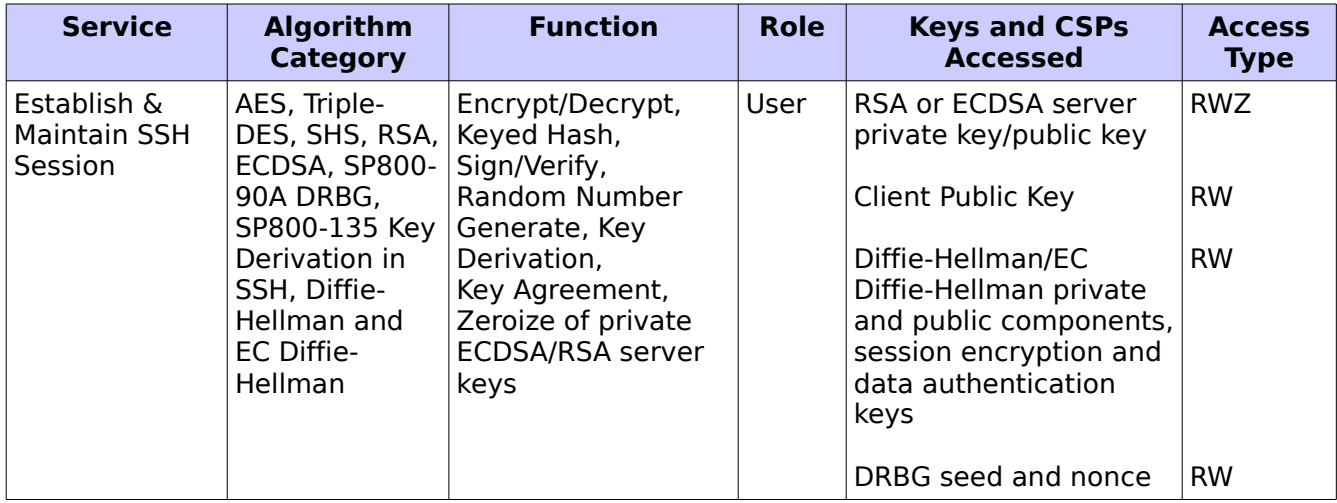

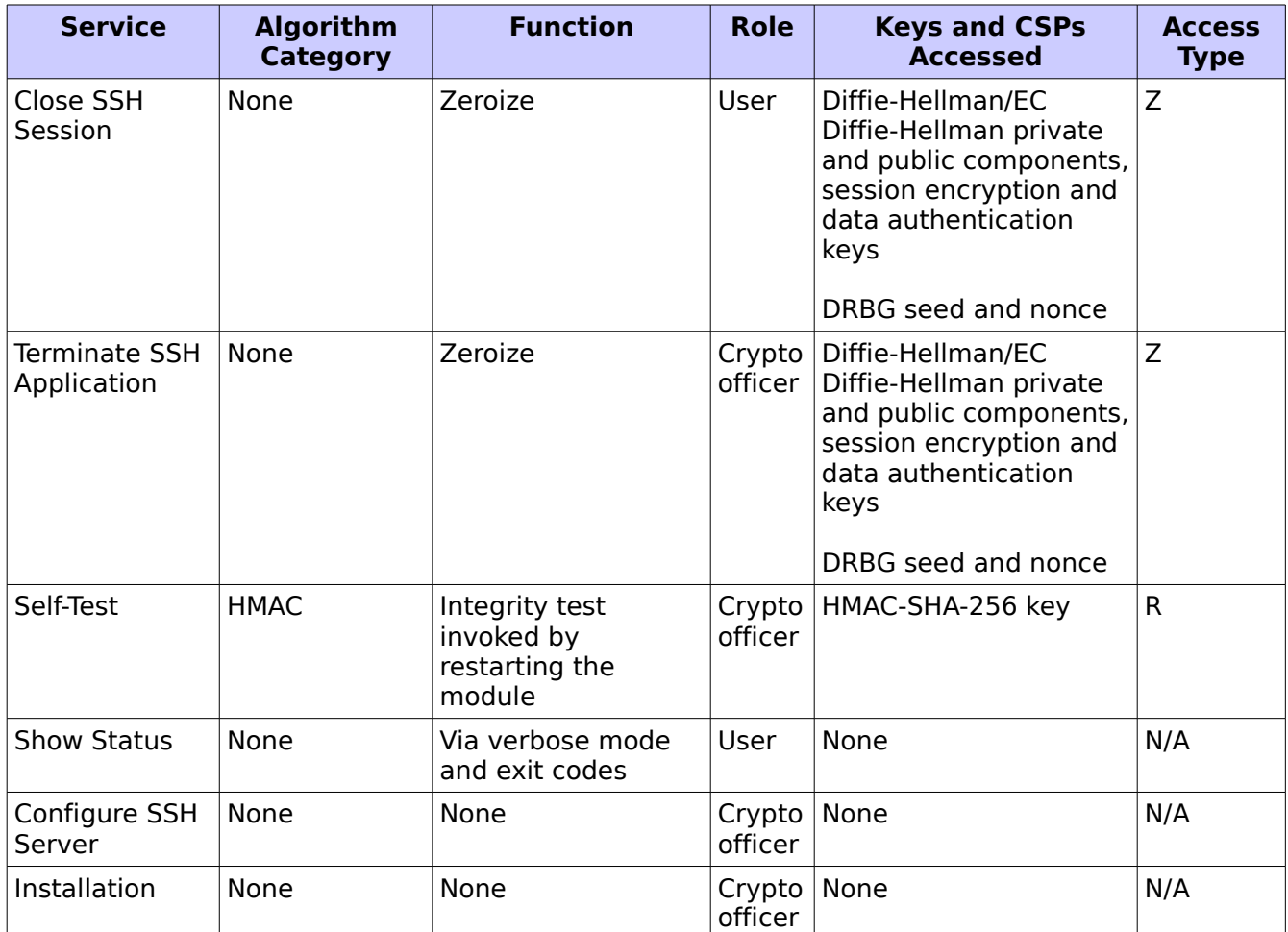

Table 7. Approved Services

The following table lists the non-Approved services available in non-Approved mode.

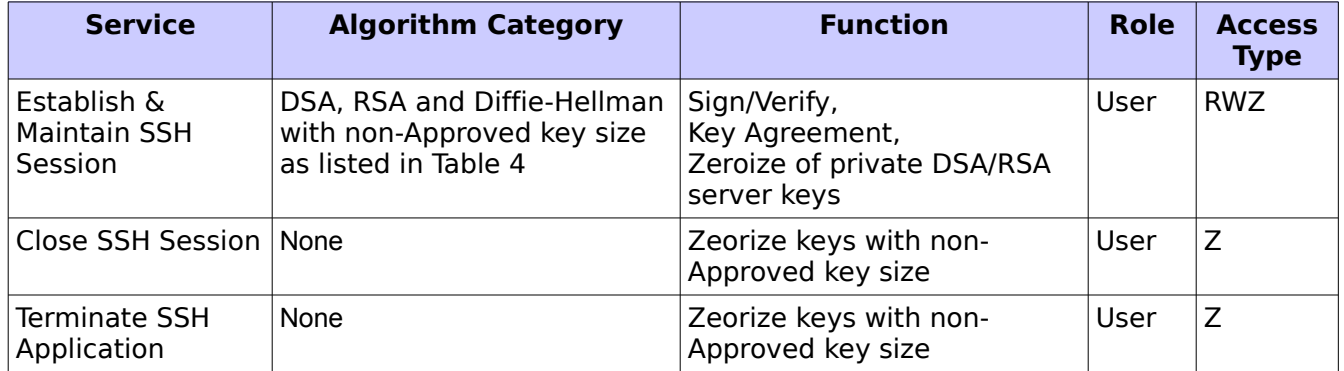

Table 8. Non-Approved Services

#### **3.3. Operator Authentication**

There is no operator authentication. The assumption of a role is implicit by the action taken.

### **3.4. Mechanism and Strength of Authentication**

At security level 1, authentication is not required.

## **4. Physical Security**

This Module is a security level 1 software module and offers no physical security.

© 2015 Red Hat / atsec information security. This document can be reproduced and distributed only whole and intact, including this copyright notice.

### **5. Operational Environment**

This module will operate in a modifiable operational environment per the FIPS 140-2 definition.

#### **5.1. Policies**

The operating system shall be restricted to a single operator mode of operation (i.e., concurrent operators are explicitly excluded).

The operator that makes use of the cryptographic module is the single user, even when the application is serving multiple clients.

In the FIPS approved mode, the ptrace(2) system call, the debugger (gdb(1)) and strace(1) shall not be used. In addition, other tracing mechanisms offered by the Linux environment, such as ftrace or systemtap shall not be used.

### **6. Cryptographic Key Management**

The following table identifies the Cryptographic Keys and Critical Security Parameters (CSPs) used within the module. Cryptographic keys and CSPs are never output from the module in plaintext. An Approved key generation method is used to generate keys that are generated by the module via OpenSSL.

#### **6.1. Key Life Cycle Table**

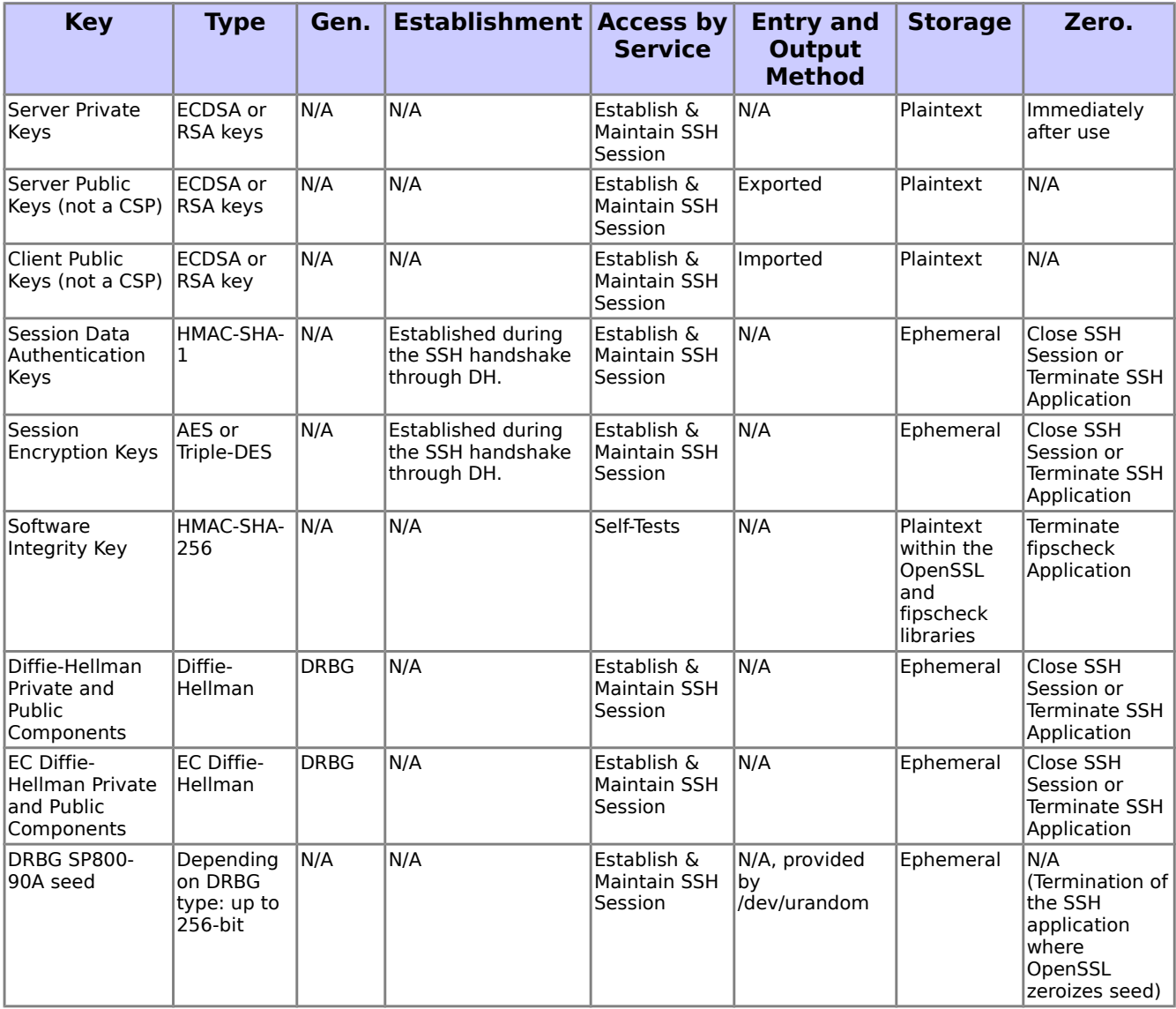

| <b>Key</b>                       | <b>Type</b>                                    | Gen. | <b>Establishment Access by</b> | <b>Service</b>                          | <b>Entry and</b><br><b>Output</b><br><b>Method</b> | <b>Storage</b> | Zero.                                                                                             |
|----------------------------------|------------------------------------------------|------|--------------------------------|-----------------------------------------|----------------------------------------------------|----------------|---------------------------------------------------------------------------------------------------|
| <b>DRBG SP800-</b><br>190A nonce | Depending<br>on DRBG<br>type: up to<br>128-bit | IN/A | N/A                            | Restablish &<br>Maintain SSH<br>Session | IN/A, provided<br>lbv<br>l/dev/urandom             | Ephemeral      | IN/A<br> (Termination of  <br>lthe SSH<br>application<br>lwhere<br>OpenSSL<br>lzeroizes<br>(nonce |

Table 9. Key Life Cycle

Notes:

The module ships without containing any keys and CSPs. When the module is configured, the Crypto officer can prevent a man-in-the-middle attack by confirming the user key is correct before storing the key in the .ssh/authorized keys. Users may also perform this operation only on keys stored in their home directory.

The only key management operations during initial configuration include generating the server public-private key pairs.

Diffie-Hellman key agreement is invoked at the beginning of a session as well as after each 1 GB of data transfers or after 1 hour of operation through that session, whichever occurs first.

Persistently stored secret and private keys are out of scope, but may be zeroized using the a FIPS140-2 approved mechanism to clear data on hard disks.

### **6.2. Key Zeroization**

For volatile memory, memset is included in deallocation operations. There are no restrictions when zeroizing any cryptographic keys and CSPs.

### **6.3. Random Number Generation**

The module uses an FIPS-Approved, SP800-90A compliant Deterministic Random Bit Generator (known as DRBG 800-90A). It is provided by the OpenSSL cryptographic module, to which this OpenSSH module is bound. It is seeded by the Linux kernel.

The kernel offers /dev/urandom and /dev/random as a source of random numbers for seeding the DRBG. The Linux kernel initializes these pseudo device at system startup.

When the environment variable of SSH\_USE\_STRONG\_RNG is used, the seed source of /dev/random is selected. This environment variable must have a positive integer greater than or equal to 6 to be honored. That integer value specifies the number of bytes obtained from /dev/random and mixed into the DRBG state via the OpenSSL RNG RAND\_add API call. This variable can be set in /etc/sysconfig/sshd as this file is sourced by the sshd start script.

For the details of DRBG 800-90A implementation in the OpenSSL module and its seed sources, please refer to the Red Hat Enterprise Linux 6.6 OpenSSL Module v3.0 FIPS 140-2 Security Policy, Section 6.1, "Random Number Generation."

The kernel performs continual tests on the random numbers it uses to ensure that the seed and seed key input to the Approved RNG do not have the same value. The kernel also performs continual tests on the output of the approved RNG to ensure that consecutive random numbers do not repeat.

### **7. Electromagnetic Interference/Electromagnetic Compatibility (EMI/EMC)**

Product Name and Model: HP ProLiant DL380p Gen8 Regulatory Model Number: HSTNS-5163 Product Options: All EMC: Class A

Product Name and Model: IBM System x3500 M4 Regulatory Model Number: 7383-AC1 Product Options: All EMC: Class A

### **8. Self Tests**

FIPS 140-2 requires that the module perform self tests to ensure the integrity of the module and the correctness of the cryptographic functionality at startup. In addition, some functions require continuous verification of function, such as the random number generator. All of these tests are listed and described in this section.

#### **8.1. Power-Up Tests**

No operator intervention is required during the running of the self tests.

See section 9.3 for descriptions of possible self test errors and recovery procedures.

The power-up self tests of the cryptographic algorithms are entirely performed by the bound OpenSSL FIPS module.

#### **8.1.1. Software Integrity Test Details**

The OpenSSH userspace module has its integrity verified at startup by the software integrity test.

The integrity check is performed by the application of fipscheck using the HMAC-SHA-256 cipher implemented by the bound Red Hat Enterprise Linux 6.6 OpenSSL Module.

When the module starts, it exercises the power-on self test, including the software integrity test. The software integrity test (HMAC-SHA-256) constitutes a known answer test for the HMAC-SHA-256 algorithm.

The user space integrity verification is performed as follows. The OpenSSH server application links with the library libfipscheck.so which is intended to execute fipscheck to verify the integrity of the OpenSSH server application file using HMAC-SHA-256. Upon calling the FIPSCHECK\_verify() function provided with libfipscheck.so, fipscheck is loaded and executed, and the following steps are performed:

- 1. OpenSSL as loaded by fipscheck performs the integrity check of the OpenSSL library files using HMAC-SHA-256.
- 2. fipscheck performs the integrity check of its application file using HMAC-SHA-256 provided by OpenSSL.
- 3. fipscheck automatically verifies the integrity of libfipscheck.so before processing requests of calling applications.
- 4. The fipscheck application performs the integrity check of the OpenSSH server application file. The fipscheck computes the HMAC-SHA-256 checksum of that and compares the computed value with the value stored inside the /path/to/application/.<applicationfilename>.hmac checksum file. The fipscheck application returns the appropriate exit value based on the comparison result: zero if the checksum is OK. The libfipscheck.so library reports the result to the OpenSSH server application.

### **9. Guidance**

NOTE: All cryptographic functions for the Red Hat Enterprise Linux 6.6 OpenSSH Server Cryptographic Module will be provided with a copy of a FIPS 140-2 validated version of the Red Hat Open SSL cryptographic module.

### **9.1. Crypto Officer Guidance**

The version of the RPMs containing the validated module is stated in section 1, above. The integrity of the RPM is automatically verified during the installation and the Crypto officer shall not install the RPM file if the RPM tool indicates an integrity error. In addition, the OpenSSL FIPS 140-2 module referenced in section 1 must be installed according to its Security Policy.

The RPM package of the module can be installed by standard tools recommended for the installation of RPM packages on a Red Hat Enterprise Linux system (for example, yum, rpm, and the RHN remote management tool).

For proper operation of the in-module integrity verification, the prelink has to be disabled. This can be done by setting PRELINKING=no in the /etc/sysconfig/prelink configuration file. Existing prelinking, if any, should be undone on all the system files using the 'prelink -u -a' command.

To bring the module into FIPS approved mode, perform the following:

- 1. Install the dracut-fips package:
	- # yum install dracut-fips
- 2. Recreate the INITRAMFS image:
	- # dracut -f

After regenerating the initrd, the crypto officer has to append the following string to the kernel command line by changing the setting in the boot loader:

fips=1

If /boot or /boot/efi resides on a separate partition, the kernel parameter boot=<partition of /boot or /boot/efi> must be supplied. The partition can be identified with the command "df /boot" or "df /boot/efi" respectively. For example:

\$ df /boot

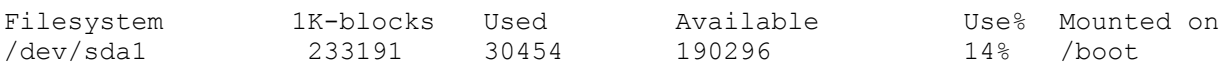

The partition of /boot is located on /dev/sda1 in this example. Therefore, the following string needs to be appended to the kernel command line:

```
"boot=/dev/sda1"
```
Reboot to apply these settings.

At least one server key pair must be configured before using the module. If the server keys have not been previously set up, the key pairs must be generated by calling ssh-keygen via the start script.

To prevent man-in-the-middle attacks, either the relevant public key of the server must be configured in each client connecting to the server, or users operating a SSH client must verify the key fingerprint from a trusted source when connecting to the server.

#### **9.1.1. Configuration Changes and FIPS Approved Mode**

Use care whenever making configuration changes that could potentially prevent access to the fips enabled flag (fips=1) in the file /proc. If the module does not detect this flag during initialization, it does not enable the FIPS approved mode. For example, executing the module inside a chroot without the proc file system available, would instantiate the module in nonapproved mode.

All user space modules depend on this file for transitioning into FIPS approved mode.

#### **9.1.2. OpenSSH Configuration**

The user must not use DSA keys for performing key-based authentication as OpenSSH only allows DSA keys with 1024 bit size which are disallowed as per SP800-131A.

The user must not accept DSA host keys potentially offered during the first contact of an SSH server as OpenSSH only allows DSA keys with 1024 bit size which are disallowed as per SP800- 131A.

When re-generating RSA host keys, the crypto officer should generate RSA keys with a size of 2048 bit or 3072 bit according to SP800-131A. The crypto office should inform the user base to not use RSA keys with key sizes other than 2048 bits or 3072 bits.

In FIPS 140-2 mode, the module enforces the following restrictions. When these restrictions are violated by configuration options or command line options, the module will not be operational:

- SSH protocol version 1 is not allowed
- Diffie-Hellman keys of less than 2048 bits are not allowed.
- GSSAPI is not allowed
- Only the following ciphers are allowed:
	- aes128-ctr
	- aes192-ctr
	- aes256-ctr
	- aes128-cbc
	- aes192-cbc
	- aes256-cbc
	- 3des-cbc
	- rijndael-cbc@lysator.liu.se
- Only the following message authentication codes are allowed:
	- hmac-sha1
	- hmac-sha2-256
	- hmac-sha2-512

### **9.2. User Guidance**

Use the 'service sshd start' command to start the OpenSSH server, or configure the server to start using 'chkconfig'.

This module is used by connecting to it with a ssh client. See the documentation of the client, e.g., the OpenSSH Client Cryptographic Module security policy and the sshd(1) man page, for more information.

### **9.3. Handling Self Test Errors**

OpenSSL self test failures may prevent OpenSSH from operating. See the Guidance section in the OpenSSL Security Policy for instructions on handling OpenSSL self test failures.

The OpenSSH self test consists of the software integrity test. If the integrity test fails, OpenSSH enters an error state. The only recovery from this type of failure is to reinstall the OpenSSH module. If you downloaded the software, verify the package hash to confirm a proper download.

### **10. Mitigation of Other Attacks**

RSA is vulnerable to timing attacks. In a setup where attackers can measure the time of RSA decryption or signature operations, blinding must be used to protect the RSA operation from that attack.

The API function of RSA\_blinding\_on turns blinding on for key rsa and generates a random blinding factor. The random number generator must be seeded prior to calling RSA blinding on.

Weak Triple-DES keys are detected as follows:

- /\* Weak and semi week keys as taken from
- \* %A D.W. Davies
- \* %A W.L. Price
- \* %T Security for Computer Networks
- \* %I John Wiley & Sons
- \* %D 1984

```
 * Many thanks to smb@ulysses.att.com (Steven Bellovin) for the reference
```

```
 * (and actual cblock values).
```

```
 */
```

```
#define NUM_WEAK_KEY 16
```

```
static const DES_cblock weak_keys[NUM_WEAK_KEY]={
```

```
 /* weak keys */
{0x01,0x01,0x01,0x01,0x01,0x01,0x01,0x01},
{0xFE,0xFE,0xFE,0xFE,0xFE,0xFE,0xFE,0xFE},
{0x1F,0x1F,0x1F,0x1F,0x0E,0x0E,0x0E,0x0E},
{0xE0,0xE0,0xE0,0xE0,0xF1,0xF1,0xF1,0xF1},
/* semi-weak keys */
{0x01,0xFE,0x01,0xFE,0x01,0xFE,0x01,0xFE},
{0xFE,0x01,0xFE,0x01,0xFE,0x01,0xFE,0x01},
{0x1F,0xE0,0x1F,0xE0,0x0E,0xF1,0x0E,0xF1},
{0xE0,0x1F,0xE0,0x1F,0xF1,0x0E,0xF1,0x0E},
{0x01,0xE0,0x01,0xE0,0x01,0xF1,0x01,0xF1},
{0xE0,0x01,0xE0,0x01,0xF1,0x01,0xF1,0x01},
{0x1F,0xFE,0x1F,0xFE,0x0E,0xFE,0x0E,0xFE},
{0xFE,0x1F,0xFE,0x1F,0xFE,0x0E,0xFE,0x0E},
{0x01,0x1F,0x01,0x1F,0x01,0x0E,0x01,0x0E},
{0x1F,0x01,0x1F,0x01,0x0E,0x01,0x0E,0x01},
{0xE0,0xFE,0xE0,0xFE,0xF1,0xFE,0xF1,0xFE},
{0xFE,0xE0,0xFE,0xE0,0xFE,0xF1,0xFE,0xF1}};
```
Please note that there is no weak key detection by default. The caller can explicitly set the DES check key to 1 or call DES check key parity() and/or DES is weak key() functions on its own.

### **11. Glossary and Abbreviations**

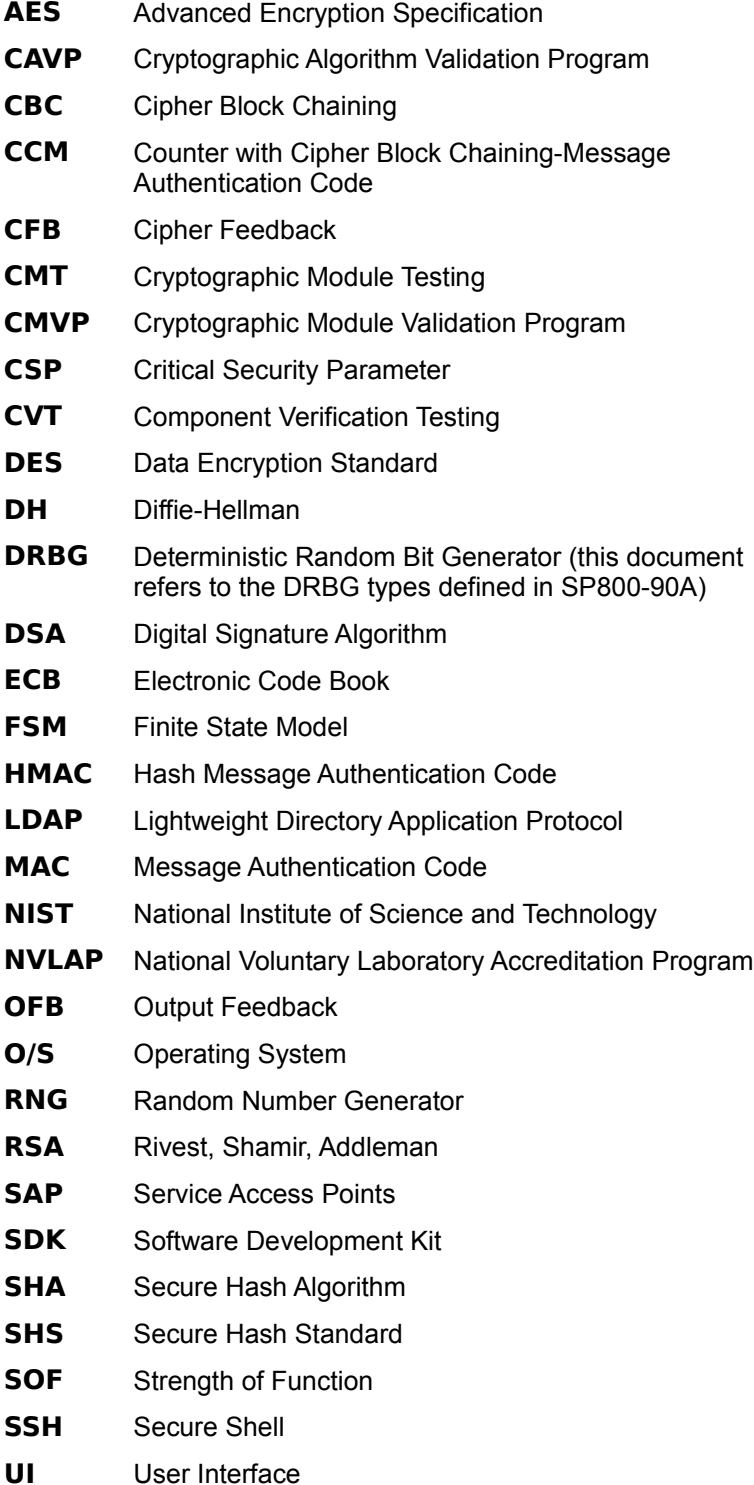

*Table 10. Abbreviations*

### **12. References**

[1] OpenSSL man pages regarding sshd(8) and sshd\_config(5)

[2] FIPS 140-2 Standard,<http://csrc.nist.gov/groups/STM/cmvp/standards.html>

[3] FIPS 140-2 Implementation Guidance,<http://csrc.nist.gov/groups/STM/cmvp/standards.html>

[4] FIPS 140-2 Derived Test Requirements,<http://csrc.nist.gov/groups/STM/cmvp/standards.html>

[5] FIPS 197 Advanced Encryption Standard,<http://csrc.nist.gov/publications/PubsFIPS.html>

[6] FIPS 180-4 Secure Hash Standard,<http://csrc.nist.gov/publications/PubsFIPS.html>

[7] FIPS 198-1 The Keyed-Hash Message Authentication Code (HMAC), <http://csrc.nist.gov/publications/PubsFIPS.html>

[8] FIPS 186-4 Digital Signature Standard (DSS),<http://csrc.nist.gov/publications/PubsFIPS.html>

[9] [ANSI X9.52:1998 Triple Data Encryption Algorithm Modes of Operation,](http://webstore.ansi.org/RecordDetail.aspx?sku=ANSI+X9.52%3A1998) [http://webstore.ansi.org/FindStandards.aspx?](http://webstore.ansi.org/FindStandards.aspx?Action=displaydept&DeptID=80&Acro=X9&DpName=X9,%20Inc.) [Action=displaydept&DeptID=80&Acro=X9&DpName=X9,%20Inc.](http://webstore.ansi.org/FindStandards.aspx?Action=displaydept&DeptID=80&Acro=X9&DpName=X9,%20Inc.)